© 2012 Microsoft Corporation. All rights reserved. To send feedback about this documentation, please write to us at ITSPDocs@microsoft.com.

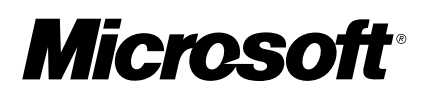

# **SHAREPOINT 2013: APP OVERVIEW FOR IT PRO**

## **APP AND SOLUTION COMPARISON**

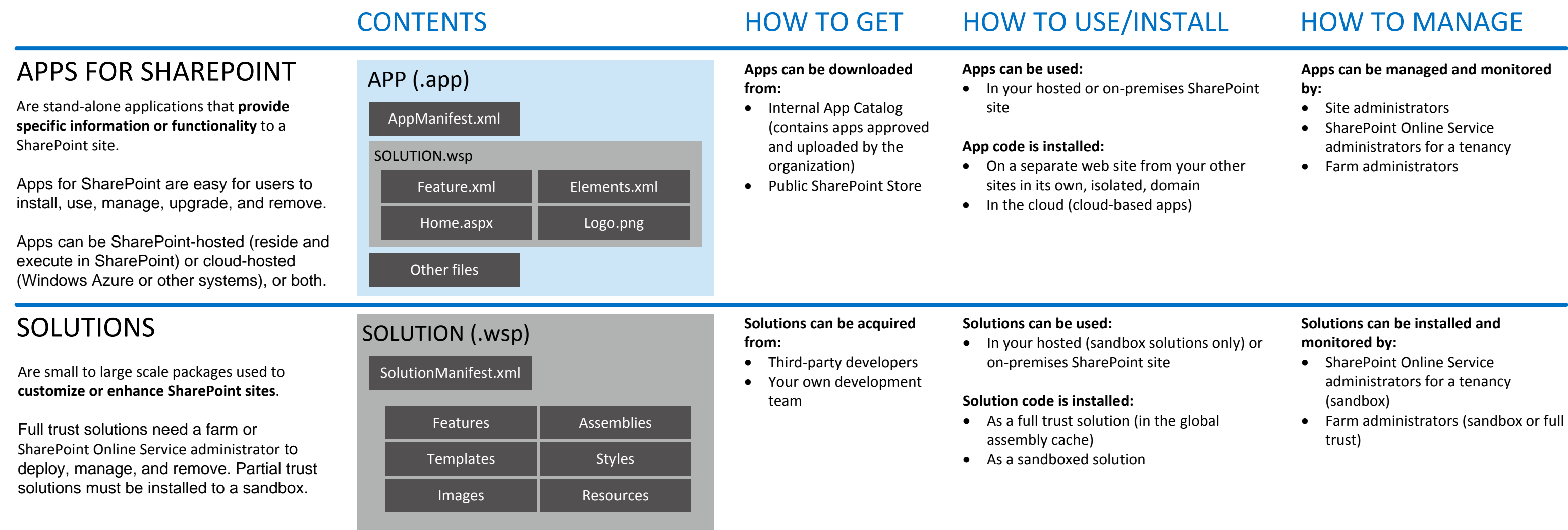

# **APP LIFECYCLE**

## **WHY USE APPS?**

### APP ISOLATION

Isolation prevents unauthorized access to users' data. The isolation level determines the limit to potential breaches in security. By default, apps are deployed to their own web site in a special, isolated domain, rather than to your farm or a sandbox. Processes run in that domain.

Users can add and update apps for SharePoint themselves. Installation and update/upgrade can happen at any time, initiated by the user. Users can get apps for SharePoint from the SharePoint Store, or from an App Catalog that is set up for their organization.

For on-premises deployments, IT can determine whether users can download and install apps for SharePoint and can restrict access to the SharePoint Store.

## MONITOR AND MANAGE APPS

Users can uninstall an app completely, which removes it from their sites.

The SharePoint Store administrators can disable an app that is unsafe and remove it from the Store.

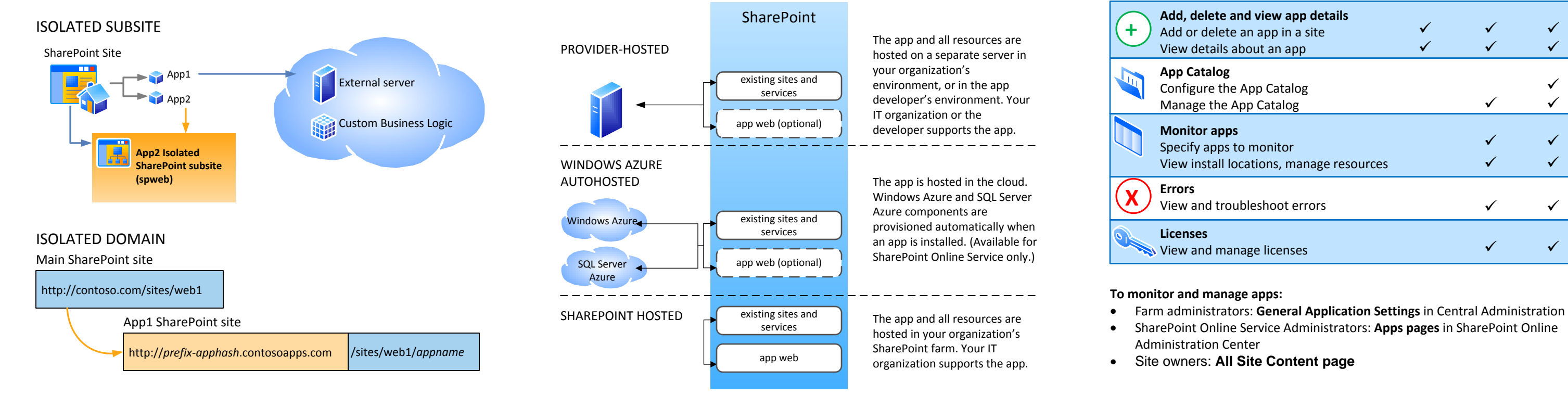

SharePoint Store administrators discover an issue with the app and wants to remove it.

APP1

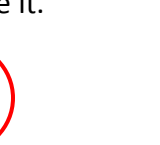

Store administrators disable and remove the app. Data from the app is retained for recovery purposes.

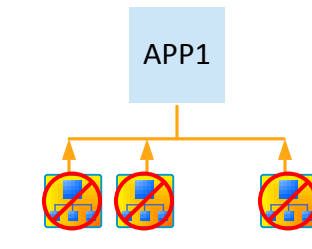

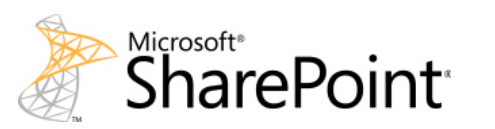

### INSTALL AND UPDATE UNINSTALL AND DISABLE/REMOVE

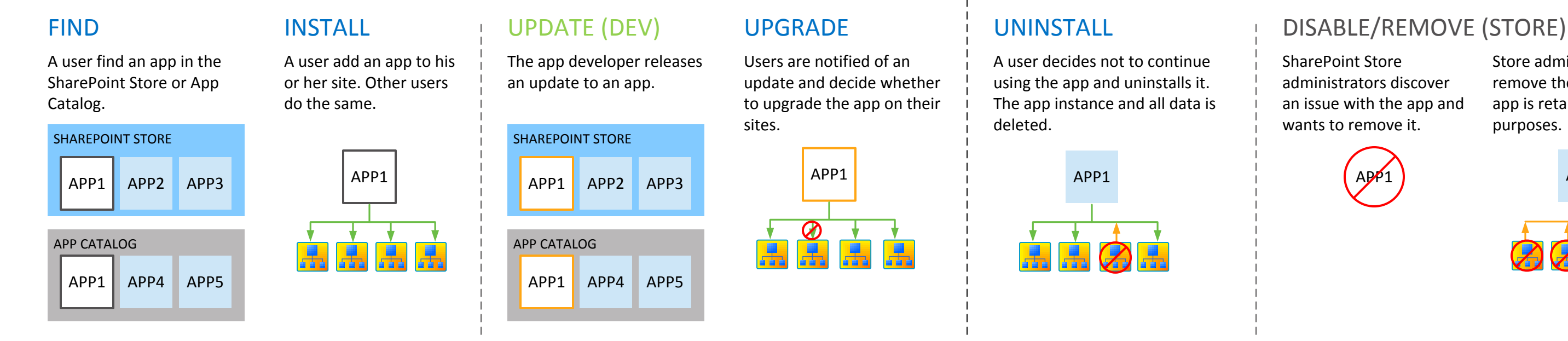

A user decides not to continue using the app and uninstalls it. The app instance and all data is

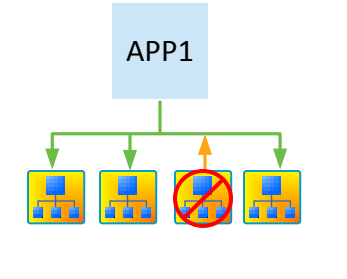

Farm administrators and SharePoint Online Service Administrators can monitor apps for SharePoint and respond to errors and issues. Site owners can manage apps for their sites.

## HOSTING OPTIONS

Apps for SharePoint can be hosted by a provider, autohosted by Windows Azure, hosted by SharePoint, or a combination of these. All can leverage SharePoint components. Custom code can only be run in provider-hosted or Windows Azure autohosted options. The following hosting options are supported:

**SharePoint**

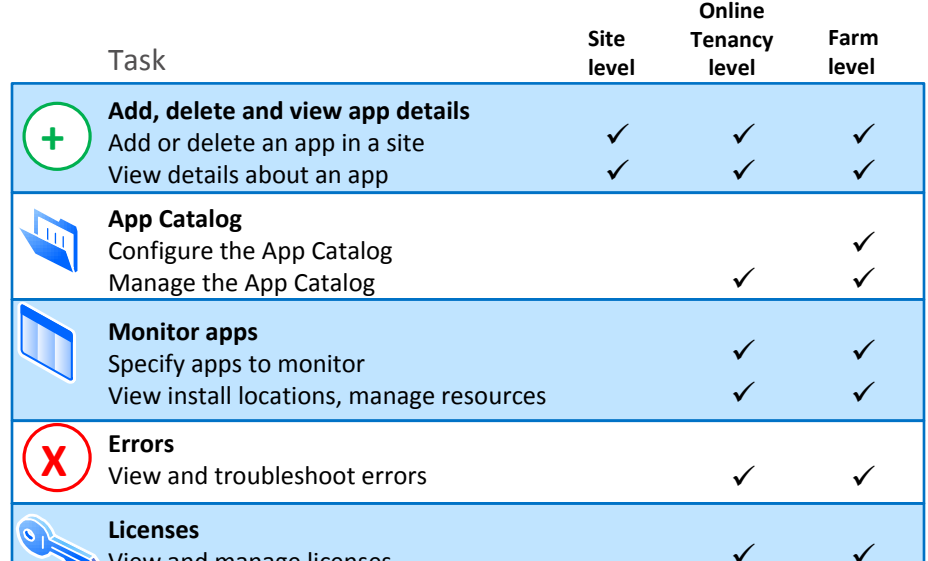

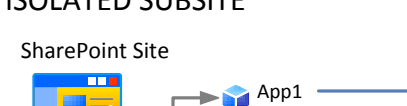

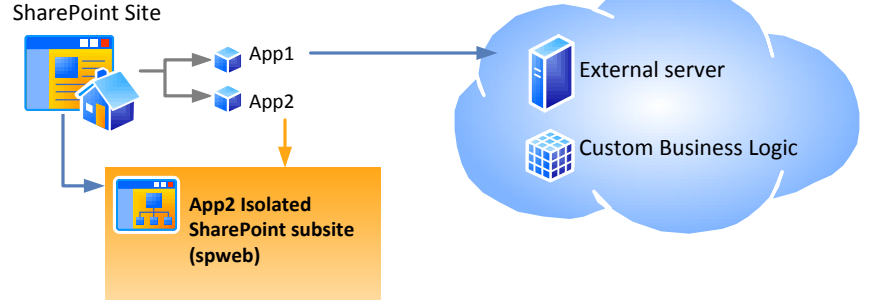